# **sportingbet como funciona - aposta esportiva dicas para hoje:como fazer site de apostas online**

**Autor: symphonyinn.com Palavras-chave: sportingbet como funciona**

#### **Resumo:**

**sportingbet como funciona : Mais para jogar, mais para ganhar! Faça um depósito em symphonyinn.com e receba um bônus exclusivo para ampliar sua diversão!** 

IAS. Como funciona: Entre na **sportingbet como funciona** conta FanDuel. Entre e dê uma volta para uma

de gratuita em **sportingbet como funciona** recompensas todos os dias - FanDuel Casino casino.fanduel :

s. REWMACHCAS1 A oferta de boas-vindas atual FanDUel Sportsbook é: AposteR\$5 para \$200 em **sportingbet como funciona** apostas bônus se **sportingbet como funciona** aposta ganhar. Tudo

\$200 em **sportingbet como funciona** Apostas de Bônus

#### **Índice:**

- 1. sportingbet como funciona aposta esportiva dicas para hoje:como fazer site de apostas online
- 2. sportingbet como funciona :sportingbet como funciona o bonus
- 3. sportingbet como funciona :sportingbet como funciona o saque

**conteúdo:**

### **1. sportingbet como funciona - aposta esportiva dicas para hoje:como fazer site de apostas online**

### **os alimentos mais problemáticos: Classificação de risco de consumo**

#### **1. Batatas**

**Por que são problemáticas:** Quase todas as amostras de batatas cultivadas convencionalmente nos Estados Unidos contêm resíduos de clorpromafeno, um pesticida carbamato. As batatas orgânicas também representam um risco moderado, provavelmente devido à contaminação durante o processamento **sportingbet como funciona** instalações que também processam batatas convencionais.

**Ponto chave:** O clorpromafeno não é o pesticida mais prejudicial, mas foi encontrado **sportingbet como funciona** quase todas as amostras, provavelmente porque é pulverizado nas batatas antes de serem embaladas para impedir a germinação.

**Melhor opção:** Batatas-doces. Elas apresentam um risco baixo e também são nutricionalmente vantajosas.

#### **2. Pimentões/Pimentas verdes**

**Por que são problemáticas:** Quase metade de todas as amostras de pimentões convencionais nos Estados Unidos apresentou resíduos de oxamil ou seu produto de degradação, o oxamil oxima.

**Ponto chave:** O oxamil é um carbamato, um grupo de compostos químicos que, juntamente com os OPs (organofosfatos), representam a maior parte do risco entre os alimentos classificados como de alto ou muito alto risco no nosso estudo.

**Melhor opção:** Optar por alimentos orgânicos é provavelmente a melhor escolha aqui, ou consumir esses alimentos com moderação. É importante ressaltar que nossa avaliação também indicou que pimentas quentes apresentaram um risco elevado.

### **3. Morangos congelados**

**Por que são problemáticos:** Um **sportingbet como funciona** cinco amostras de morangos congelados convencionais apresentou resíduos de fósmeto, um pesticida organofosforado considerado particularmente perigoso para as crianças pela Agência de Proteção Ambiental (EPA).

**Ponto chave:** Os morangos congelados convencionais também foram classificados como de risco muito alto. Vários anos de dados da USDA sugerem que a contaminação com fósmeto pode estar aumentando, pois os produtores o utilizam como alternativa a outros pesticidas ainda mais prejudiciais.

**Melhor opção:** Morangos orgânicos. Não temos dados sobre framboesas ou groselhas, mas os morangos orgânicos obtiveram pontuação satisfatória e as amoras convecionais também apresentaram um risco aceitável.

### **2. sportingbet como funciona : sportingbet como funciona o bonus**

sportingbet como funciona : - aposta esportiva dicas para hoje:como fazer site de apostas online canto superior direito: Junte-se agora & Entrar. Uma vez na Página Inscreva-Se Agora, cê será obrigado a preencher seus dados pessoais 6 e criar **sportingbet como funciona** conta. Como faço para cipar? - SportsBet Centro de Ajuda helpcentre.sportsbet.au : artigos. diretamente para

aplicativo no Google Play. 6 Ou, procure por 'Sportsbet' na seção Apps do Google play, e **sportingbet como funciona**

#### **Uma Nova Era para o Sportingbet**

#### **O Falecimento de Maradona: Complexidades Legais e Seu Impacto no Jogo**

#### **Marcos Temporais-Chave no Mundo dos Jogos FIFA e EA Sports**

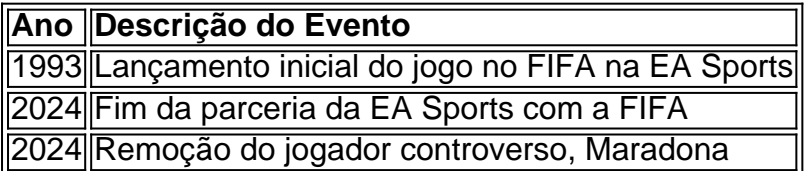

#### **Uma Oportunidade de Renovação: O Futuro à Vista da EA Sports**

#### **sportingbet como funciona**

#### **Perguntas Frequentes**

- 1. O que estamos sabiamente por experiência como fãs?
- O final por pelo menos auspicioso da parceria entre a EA Fotball (EA FF) com a FIFA nos traz resultados potencialmente positivos:
	- A EA pode superar as desilusões ocorridas na reformulação radical (mesmo que dolicólio);
	- A criação de jogos como FC 24 apresentando estrelas já consagradas e outros atletas célebres (Bastoni) agrada a maioria

## **3. sportingbet como funciona : sportingbet como funciona o saque**

Bem-vindo ao nosso novo site!Sportsbet.io app appAbaixo temos um guia passo a passo para instalar o aplicativo Android e o app web progressivo do iOS. (PWA).

Conecte-se ao Wi-Fi e verifique se há atualizações para instalar a versão mais recente do Android. Encontre o aplicativo Sportsbet na Google Play StoreUse o botão de download acima para ir direto para o app no Google play. Ou, procure por 'Sportsbet' na seção Apps do Google jogar, e certifique- se de procurar o SportsBet. Logotipo.

#### **Informações do documento:**

Autor: symphonyinn.com Assunto: sportingbet como funciona Palavras-chave: **sportingbet como funciona - aposta esportiva dicas para hoje:como fazer site de apostas online** Data de lançamento de: 2024-08-13

#### **Referências Bibliográficas:**

- 1. [flow sport club](/flow-sport-club-2024-08-13-id-26799.pdf)
- 2. <u>[x signifie quoi dans 1xbet](/article/x-signifie-quoi-dans-1xbet-2024-08-13-id-49554.pdf)</u>
- 3. [aposta copa do mundo palpites](/br/apost-a-copa-do-mundo-palpites-2024-08-13-id-3714.html)
- 4. <mark>[kenapa 1xbet tidak bisa withdraw](https://www.dimen.com.br/aid-portal/kenapa-1x-bet--tidak-bisa-withdraw-2024-08-13-id-33971.pdf)</mark>